KDAlloc: The KLEE Deterministic Allocator Deterministic Memory Allocation during Symbolic Execution and Test Case Replay

Daniel Schemmel\* , Julian Büning† , Frank Busse\* , Martin Nowack\* , Cristian Cadar\*

\* Imperial College London, †RWTH Aachen University

2023-07-18

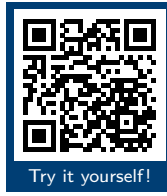

# Summary & Conclusion

**Memory addresses can impact program execution** 

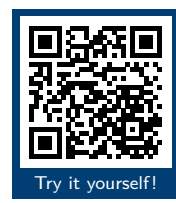

- **Memory addresses can impact program execution**
- KDALLOC: Cross-run and cross-path deterministic allocation

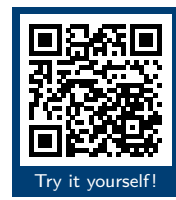

- **Memory addresses can impact program execution**
- KDALLOC: Cross-run and cross-path deterministic allocation
- Not presented *today*: Spatial and temporal distancing, memory and time efficiency, asan integration demo, …

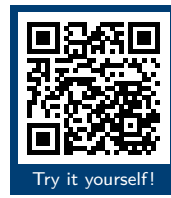

- **Memory addresses can impact program execution**
- KDALLOC: Cross-run and cross-path deterministic allocation
- Not presented *today*: Spatial and temporal distancing, memory and time efficiency, asan integration demo, …
- Visit me tomorrow for more examples and everything not covered today!

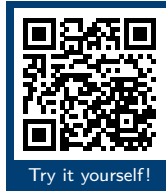

```
1 #include <assert.h>
 2 #include <stddef.h>
 3 #include <stdint.h>
4 #include <stdlib.h>
     5 #include <string.h>
6
7 struct node {
8 struct node *lhs, *rhs;
9 char const *key;
      }* root = NULL;
\frac{11}{12}12 static uint64_t priority(void *p) {
13 uint64_t h = 0xcbf29ce484222325;<br>14 for (size t i = 0; i < sizenf(n)
14 for (\textbf{size}_t \textbf{t} \textbf{i} = 0; \textbf{i} < \textbf{size}_0 \textbf{f}(p);++)<br>15 h = (h \land f(\text{unsigned char} \textbf{*}) \textbf{k} \textbf{h})[\textbf{i}]15 h = (h \wedge ((\text{unsigned char} \ast) \& p)[i]) \times 0 \times 100000001b3;<br>16 return h:
      16 return h;
17 }
18
19 void insert(struct node **n, char const *str) {
20 if (\pm n) {<br>21 *n = call
21 *n = calloc(1, sizeof(struct node));
22 (*n)->key = str;<br>
23 b else {
        23 } else {
24 int cmp = strcmp(str, (*n)->key);<br>25 if (cmp < 0) {
            if (\text{cmp} < 0) {
```

```
26 insert(\&(*n)->lhs, str);<br>27 if (priority((*n)->lhs)
27 if (priority((*n)->lhs) < priority(*n)) {<br>28 struct node *lbs = (*n)->lbs:
28 struct node *lhs = (*n)->lhs;
29 (*n)->lhs = lhs->rhs;<br>30 1hs->rhs = (*n):
30 lhs->rhs = (*n);<br>31 *n = lhs;n = lhs;
32 }
33 } else if (cmp > 0) {
34 insert(\&x(*n)->rhs, str);<br>35 if (priority((*n)->rhs)
35 if (priority((*n)->rhs) < priority(*n)) {<br>36 struct node *rhs = (*n)->rhs;
36 struct node *rhs = (*n)->rhs;
37 (*n)->rhs = rhs->lhs;<br>38 +ns->lhs = (*n);38 rhs->lhs = (*n);<br>39 *n = rhs:39 \starn = rhs;<br>40 }
40 }
41 }
      \frac{1}{2}43 }
AA45 int main() {
46 insert(&root, strdup("1"));<br>47 insert(&root, strdup("2"));
47 insert(&root, strdup("2"));<br>48 insert(&root, strdup("3"));
48 insert(&root, strdup("3"));<br>49 assert(strcmn(root->key, "1
49 assert(strcmp(root->key, "1") == 0);
     50 }
```
#### Running Concretely

```
$ clang treap-conc.c -g3 -o treap-conc.exe
$ ./treap-conc.exe
$ echo $?
\Theta
```
## Running Concretely

#### **\$** clang treap-conc.c -g3 -o treap-conc.exe **\$** ./treap-conc.exe **\$** echo \$?  $\Theta$

#### **\$** ./treap-conc.exe

treap-conc.exe: treap-conc.c:49: int main(): Assertion  $\text{'stromp(root->key, "1") == 0' failed.}$ (core dumped) ./treap.exe **\$** echo \$? 134

## Running in KLEE

```
$ clang treap-conc.c -g3 -c -emit-llvm
$ klee --posix-runtime --libc=uclibc treap-conc.bc
[...]
KLEE: WARNING ONCE: Alignment of memory from call "calloc" is not modelled.
Using alignment of 8.
```

```
KLEE: done: total instructions = 14801
KLEE: done: completed paths = 1KLEE: done: partially completed paths = 0KLEE: done: generated tests = 1
```
## Running in KLEE

```
$ clang treap-conc.c -g3 -c -emit-llvm
$ klee --posix-runtime --libc=uclibc treap-conc.bc
[...]
KLEE: WARNING ONCE: Alignment of memory from call "calloc" is not modelled.
Using alignment of 8.
KLEE: done: total instructions = 14801
KLEE: done: completed paths = 1KLEE: done: partially completed paths = \thetaKLEE: done: generated tests = 1$ klee --posix-runtime --libc=uclibc treap-conc.bc
[...]
KLEE: WARNING ONCE: Alignment of memory from call "calloc" is not modelled.
Using alignment of 8.
KLEE: ERROR: treap-conc.c:49: ASSERTION FAIL: strcmp(root->key, "1") == 0
KLEE: NOTE: now ignoring this error at this location
KLEE: done: total instructions = 14340
KLEE: done: completed paths = \thetaKLEE: done: partially completed paths = 1
KLEE: done: generated tests = 1
```
### Running in KLEE with KDAlloc 1/2

```
$ klee --posix-runtime --libc=uclibc --kdalloc treap-conc.bc
[...]
KLEE: Deterministic allocator: Using quarantine queue size 8
KLEE: Deterministic allocator: globals (start-address=0x7f992f600000 size=10 GiB)
KLEE: Deterministic allocator: constants (start-address=0x7f96af600000 size=10 GiB)
KLEE: Deterministic allocator: heap (start-address=0x7e96af600000 size=1024 GiB)
KLEE: Deterministic allocator: stack (start-address=0x7e76af600000 size=128 GiB)
KLEE: WARNING ONCE: calling external: syscall(16, 0, 21505, 139093310701568) at
/klee-src/runtime/POSIX/fd.c:997 10
KLEE: WARNING ONCE: Alignment of memory from call "malloc" is not modelled. Using
alignment of 8.
KLEE: WARNING ONCE: calling __klee_posix_wrapped_main with extra arguments.
KLEE: WARNING ONCE: Alignment of memory from call "calloc" is not modelled. Using
alignment of 8.
KLEE: ERROR: treap-conc.c:49: ASSERTION FAIL: strcmp(root->key, "1") == 0
KLEE: NOTE: now ignoring this error at this location
KLEE: done: total instructions = 14393
KLEE: done: completed paths = \thetaKLEE: done: partially completed paths = 1
```

```
KLEE: done: generated tests = 1
```
#### Running in KLEE with KDAlloc 2/2

#### **\$** klee --posix-runtime --libc=uclibc --kdalloc treap-conc.bc [...] KLEE: Deterministic allocator: Using quarantine queue size 8 KLEE: Deterministic allocator: globals (start-address=0x7fcc56e00000 size=10 GiB) KLEE: Deterministic allocator: constants (start-address=0x7fc9d6e00000 size=10 GiB) KLEE: Deterministic allocator: heap (start-address=0x7ec9d6e00000 size=1024 GiB) KLEE: Deterministic allocator: stack (start-address=0x7ea9d6e00000 size=128 GiB) KLEE: WARNING ONCE: calling external: syscall(16, 0, 21505, 139313016733696) at /klee-src/runtime/POSIX/fd.c:997 10 KLEE: WARNING ONCE: Alignment of memory from call "malloc" is not modelled. Using alignment of 8. KLEE: WARNING ONCE: calling a klee posix wrapped main with extra arguments. KLEE: WARNING ONCE: Alignment of memory from call "calloc" is not modelled. Using alignment of 8.

```
KLEE: done: total instructions = 14854
KLEE: done: completed paths = 1KLEE: done: partially completed paths = \thetaKLEE: done: generated tests = 1
```
#### Running in KLEE with KDAlloc and Fixed Base-Addresses

```
$ klee --posix-runtime --libc=uclibc --kdalloc \
  --kdalloc-constants-start-address=0x610000000000 \
  --kdalloc-globals-start-address=0x620000000000 \
  --kdalloc-heap-start-address=0x640000000000 \
  --kdalloc-stack-start-address=0x630000000000 \
  treap-conc.bc
[...]
KLEE: Deterministic allocator: Using quarantine queue size 8
KLEE: Deterministic allocator: globals (start-address=0x620000000000 size=10 GiB)
KLEE: Deterministic allocator: constants (start-address=0x610000000000 size=10 GiB)
KLEE: Deterministic allocator: heap (start-address=0x640000000000 size=1024 GiB)
KLEE: Deterministic allocator: stack (start-address=0x630000000000 size=128 GiB)
KLEE: WARNING ONCE: calling external: syscall(16, 0, 21505, 108896748306432) at /klee-src/runti
KLEE: WARNING ONCE: Alignment of memory from call "malloc" is not modelled. Using alignment of 8.
KLEE: WARNING ONCE: calling a klee posix wrapped main with extra arguments.
KLEE: WARNING ONCE: Alignment of memory from call "calloc" is not modelled. Using alignment of
KLEE: ERROR: treap-conc.c:49: ASSERTION FAIL: strcmp(root->key, "1") == 0
KLEE: NOTE: now ignoring this error at this location
KLEE: done: total instructions = 14415
KLEE: done: completed paths = \thetaKLEE: done: partially completed paths = 1KLEE: done: generated tests = 1
```
## A Treap with Symbolic Inputs

```
1 #include <assert.h>
 2 #include <stddef.h>
 3 #include <stdint.h>
4 #include <stdlib.h>
5 #include <string.h>
6 #include <sys/types.h>
7 #include <sys/uio.h>
     8 #include <unistd.h>
9
10 struct node {
     11 struct node *lhs, *rhs;
12 char const *key;
     }* root = NULL;
14<br>1515 static uint64_t priority(void *p) {
16 uint64_t h = 0xcbf29ce484222325;<br>17 for (size t i = 0; i < sizenf(n)
17 for (\textbf{size}_t \textbf{t} i = 0; \textbf{i} < \textbf{size}_0 \textbf{f}(p);++)<br>
h = (h \wedge ( (\text{unsigned char} \#)\textbf{s}n) [i])18 h = (h \wedge (unsigned char *)\&p{b}[i]) * 0x100000001B3;
     19 return h;
20\frac{21}{22}22 void insert(struct node **n, char const *str) {
      23 if (!*n) {
24 *n = calloc(1, sizeof(struct node));
25 (*n)->key = str;<br>26 b else {
26 } else {
          int cm = strcm(str, (*n)->key);28 if (cmp < 0) {<br>29 insert(&(*n)
            insert(\&(*n)->lhs, str);
30 if (priority((*n)->lhs) < priority(*n)) {
```

```
31 struct node *lhs = (*n)->lhs;<br>32 (*n)->lhs = lhs->rhs:
32 (*n)->lhs = lhs->rhs;<br>33 1hs->rhs = (*n):
33 lhs->rhs = (*n);<br>34 *n = 1hs:
              n = lhs;
35 }
36 } else if (cmp > 0) {
37 insert(\&x(*n)->rhs, str);<br>38 if (priority((*n)->rhs)
38 if (priority((*n)->rhs) < priority(*n)) {<br>39 struct node *rhs = (*n)->rhs:
                 struct node *rhs = (*n)-<i>rk</i>;
40 (*n)->rhs = rhs->lhs;<br>41 rhs->lhs = (*n):
41 rhs->lhs = (*n);<br>42 *n = rhs:
42 *n = rhs;<br>43 }
43 }
44 }
      \overline{a}46 }
47
      int main() \{49 char sym2[2], sym3[2];
50 sym2[1] = \sqrt{0};<br>51 sym3[1] = \sqrt{0};51 \sin 3[1] = \cos 10^{\circ};<br>52 read(0, sym), 1
52 read(\overline{0}, sym2, 1);<br>53 read(\overline{0}, sym3, 1):
        read(0, \text{sym3}, 1):
54
55 insert(&root, strdup("1"));
56 insert(&root, sym2);<br>57 insert(&root, sym3);
         insert(&root, sym3):
58
      \frac{1}{2} assert(strcmp(root->key, "1") == 0);
60 }
```
#### Replaying Symbolic Execution with KDAlloc

```
$ clang treap-sym.c -g3 -c -emit-llvm
$ klee --posix-runtime --libc=uclibc --emit-all-errors \
  treap-sym.bc --sym-stdin 2
[...]
$ clang treap-sym.c -g3 -o treap-sym.exe
$ klee-replay klee-last/test000002.ktest ./treap-sym.exe
[...]
KLEE-REPLAY: NOTE: EXIT STATUS: NORMAL (0 seconds)
[...]
```
#### Replaying Symbolic Execution with KDAlloc

```
$ clang treap-sym.c -g3 -c -emit-llvm
$ klee --posix-runtime --libc=uclibc --emit-all-errors \
  treap-sym.bc --sym-stdin 2
[...]
$ clang treap-sym.c -g3 -o treap-sym.exe
$ klee-replay klee-last/test000002.ktest ./treap-sym.exe
[...]
KLEE-REPLAY: NOTE: EXIT STATUS: NORMAL (0 seconds)
[...]
$ klee-replay klee-last/test000002.ktest ./treap-sym.exe
[...]
treap-sym.exe: treap-sym.c:59: int main(): Assertion `strcmp(root->key, "1") == 0' failed.
KLEE-REPLAY: NOTE: EXIT STATUS: CRASHED signal 6 (0 seconds)
[...]
```
#### Replaying Symbolic Execution with KDAlloc

```
$ klee --posix-runtime --libc=uclibc --emit-all-errors \
  --kdalloc \
  --kdalloc-constants-start-address=0x610000000000 \
  --kdalloc-globals-start-address=0x620000000000 \
  --kdalloc-heap-start-address=0x640000000000 \
  --kdalloc-stack-start-address=0x630000000000 \
  treap-sym.bc --sym-stdin 2
[...]
$ klee-replay klee-last/test000002.ktest ./treap-sym.exe
[...]
KDAlloc initialized at 0x640000000000 with 1024GiB and quarantine 8
treap-sym.exe: treap-sym.c:59: int main(): Assertion `strcmp(root->key, "1") == 0' failed.
KLEE-REPLAY: NOTE: EXIT STATUS: CRASHED signal 6 (0 seconds)
[...]
```
# Summary & Conclusion

**Memory addresses can impact program execution** 

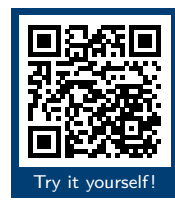

- **Memory addresses can impact program execution**
- KDALLOC: Cross-run and cross-path deterministic allocation

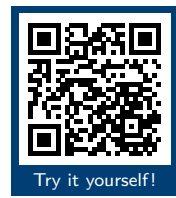

- **Memory addresses can impact program execution**
- KDALLOC: Cross-run and cross-path deterministic allocation
- Not presented *today*: Spatial and temporal distancing, memory and time efficiency, asan integration demo, …

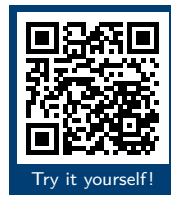

- **Memory addresses can impact program execution**
- KDALLOC: Cross-run and cross-path deterministic allocation
- Not presented *today*: Spatial and temporal distancing, memory and time efficiency, asan integration demo, …
- Visit me tomorrow for more examples and everything not covered today!

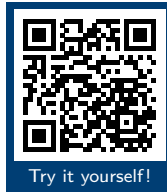